# **Worksheet.CopyPaste(Cell, Area)**

# **Description**

**C#**

Copies an area of cells from another [Worksheet](https://wiki.softartisans.com/display/EW10/Worksheet) to cells in this worksheet.

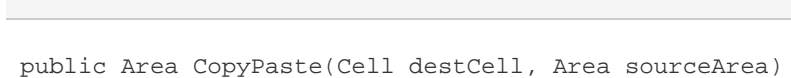

**vb.net**

Public Function CopyPaste(ByVal destCell As Cell, ByVal sourceArea As Area) As Area

# **Parameters**

#### **destCell**

A [Cell](https://wiki.softartisans.com/display/EW10/Cell) indicating the upper-left cell of the destination area.

#### **sourceArea**

An area from the source workbook from which to copy.

## **Returns**

An [Area](https://wiki.softartisans.com/display/EW10/Area) object representing the set of cells populated with the copied values.

## **Remarks**

The copied data will overwrite the contents of the cells in this worksheet. The method behaves as if you had passed in CopyPasteProperties object initialized with [CopyPasteType.All](https://wiki.softartisans.com/display/EW10/CopyPasteProperties.CopyPasteType#CopyPasteProperties.CopyPasteType-All).

# **Examples**

```
 //--- Open the workbook and worksheet from which we will copy cells.
 Workbook sourceWb = xla.Open("MyDataSource.xls");
 Worksheet sourceWs = sourceWb[0];
 //--- Create the workbook and and get the worksheet
 //--- into which we will paste cells.
 Workbbok destWb = xla.Create("MyNewWorkbook");
 Worksheet destWs = destWb[0];
```

```
 //--- Define the area of cells to copy.
 Area srcArea = sourceWs.CreateArea("A1:F20");
```

```
 // Paste the data onto the destination worksheet.
 // Copy all supported data types (excluding row height and column width).
Cell whereToPaste = destSheet["A1"];
 destWs.CopyPaste(whereToPaste, srcArea);
```
#### **vb.net**

```
 '--- Open the workbook and worksheet from which we will copy cells.
 Dim sourceWb As Workbook = xla.Open("MyDataSource.xls")
 Dim sourceWs As Worksheet = sourceWb(0)
 '--- Create the workbook and and get the worksheet
 '--- into which we will paste cells.
 Dim destWb As Workbook = xla.Create("MyNewWorkbook")
 Dim destWs As Worksheet = destWb(0)
 '--- Define the area of cells to copy.
 Dim srcArea As Area = sourceWs.CreateArea("A1:F20")
 '--- Paste the data onto the destination worksheet.
 '--- Copy all supported data types (excluding row height and column width).
 Dim whereToPaste As Cell = destSheet("A1")
 destWs.CopyPaste(whereToPaste, srcArea)
```